## **TUGAS AKHIR**

# **STUDI OPTIMASI WAKTU DAN BIAYA DENGAN METODE TCTO (***TIME COST TRADE OFF***) PADA PROYEK KONSTRUKSI**

*(Studi Kasus : Proyek Pembangunan Gedung Kampus Sekolah Tinggi Ilmu Farmasi, JalanPagangDalam, Siteba–Padang)*

*DiajukanSebagai Salah SatuSyaratUntukMemperoleh GelarSarjanaTeknikPadaJurusanTeknikSipil FakultasTeknikSipildanPerencanaan Universitas Bung Hatta*

*Oleh :*

## **RESTI SYOFANI**

**NPM :1210015211083**

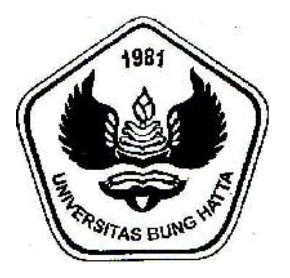

# **JURUSAN TEKNIK SIPIL FAKULTAS TEKNIK SIPIL DAN PERENCANAAN UNIVERSITAS BUNG HATTA PADANG 2018**

### **KATA PENGANTAR**

*AssalamualaikumWr. Wb.*

Denganmengucapkansegalapujidansyukurkehadirat Allah SWT, berkatrahmatdankarunia-

NyasehinggapenulisdapatmenyelesaikanpenulisanTugasAkhir yang berjudul : "**STUDI OPTIMASI WAKTU DAN BIAYA DENGAN METODE TCTO (TIME COST TRADE OFF) PADA PROYEK KONSTRUKSI***(StudiKasus : ProyekPembangunanGedungKampus Sekolah Tinggi Ilmu Farmasi, Jalan Pagang Dalam, Siteba- Padang).*

DisadaribahwaTugasAkhirinimasihjauhdarisempurnadanmasihsederhanas ifatnya, mengingatterbatasnyawaktudankemampuan.Diharapkanadanyakritikdan saran yang membangun agar dapatmemperbaikinyadimasa yang akandatang.

TugasAkhirinitidakmungkindiselesaikantanpabimbingan,dorongandanpen garahanyangditerima,sertanasihat, bantuandandoadariberbagaipihak. Olehkarenaitu,dalamkesempataniniingindiucapkanterimakasihyangsebesar besarnyakepada :

- 1. Bapak Dr. I NengahTela, M.ScselakuDekanFakultasTeknikSipildanPerencanaan.
- 2. Ibu Dr. RiniMulyani, M.Sc. (Eng) selakuKetuaJurusanTeknikSipilUniversitas Bung Hatta.
- 3. Ibu Dr.Ir Eva Rita, M.EngselakuPembimbing I yang selalumemberikanarahandanmotivasikepadapenulis.
- 4. Ibu Veronika, ST, MTSelakuPembimbing II yang selalumemberikanarahandanmotivasikepadapenulis.
- 5. Bapak Indra Khaidir, ST, MT Selaku penguji I yang telah memberikan banyak masukan.
- 6. Bapak Eko Prayitno, ST, M.Sc Selaku penguji II yang juga telah meberikan banyak masukan.
- 7. Ayah dan ibu, atas jasa–jasanya, kesabaran, do'a dalam menyelesaikan tugas akhir ini dan memberikan kasih sayang hingga saat ini, terimakasih juga kepada adik–adik tercinta, Rezi Dwi Candra, Rivaldo, M.Reza Fahlefidan My Best Partner Iqbal Mangan yang selalu membantu dan meberikan semangat, dan juga kepadakeluarga besar yang telah memberi do'a dan dukungannya.
- 8. KepadasemuaBapak/Ibudosen yang mengajarpadajurusanTeknikSipil. Yang telahmemberikanilmu*"Knowladge"*hinggasampaipada proses ini.
- 9. Teman-temanseperjuangan, mahasiswaTeknikSipilUniversitas Bung Hattaangkatan 2012.

#### Akhirkata,

diharapkanTugasAkhirinitidakhanyabermanfaatbagipenulissendiritetapijugadapat memberikanmanfaatbagirekanmahasiswalainnyadanpihak-pihak lain yang membutuhkan*.*

*Wassalamualaikum.Wr.Wb.*

Padang, 26 Juli 2018 Penyusun

RestiSyofani

# **DAFTAR ISI**

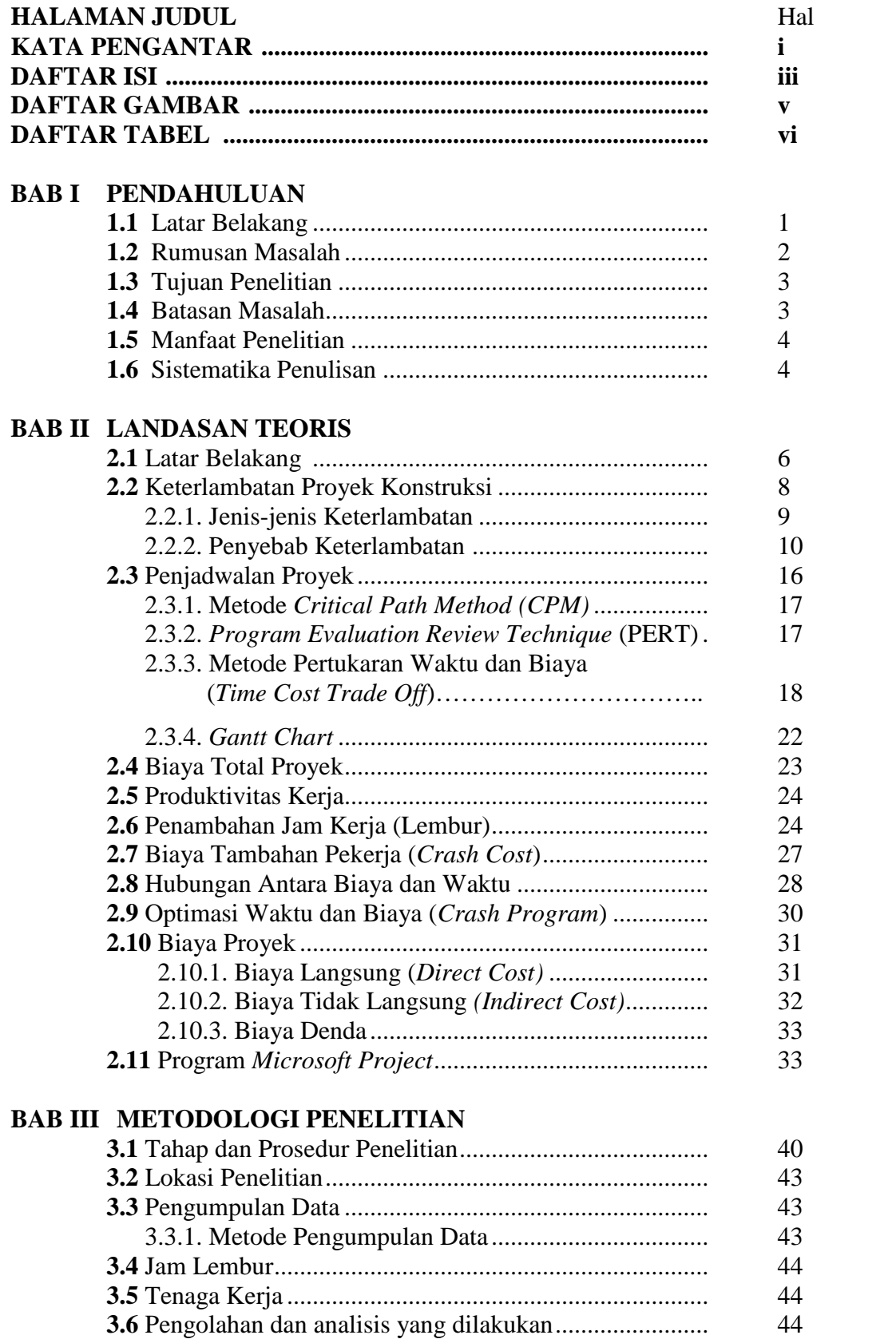

## **BAB IV PERHITUNGAN DAN ANALISA**

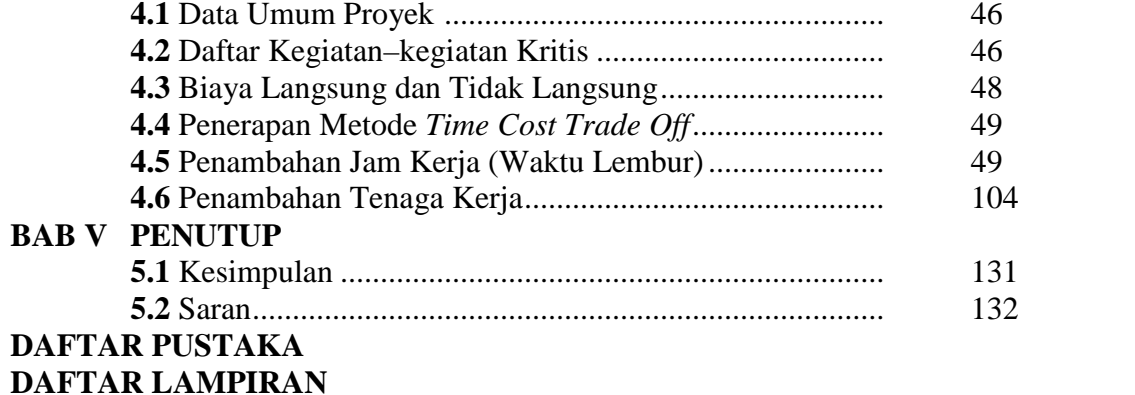

## **DAFTAR GAMBAR**

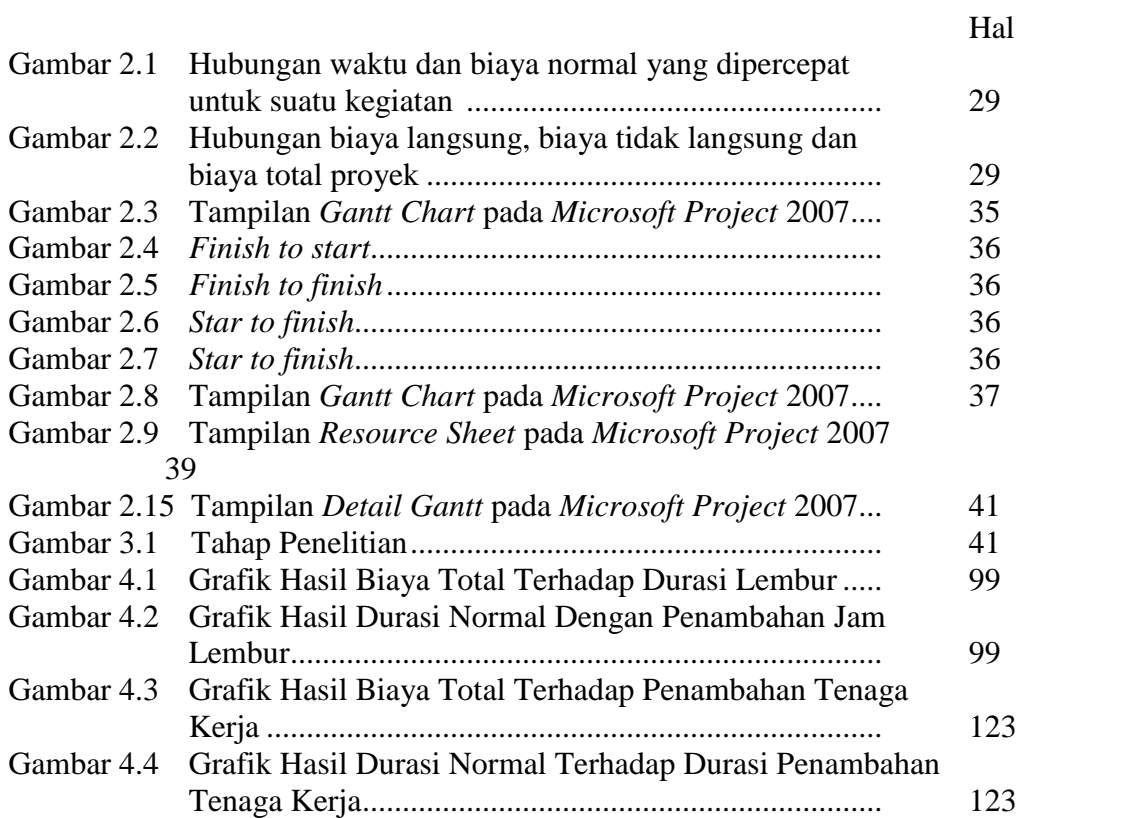

## **DAFTAR TABEL**

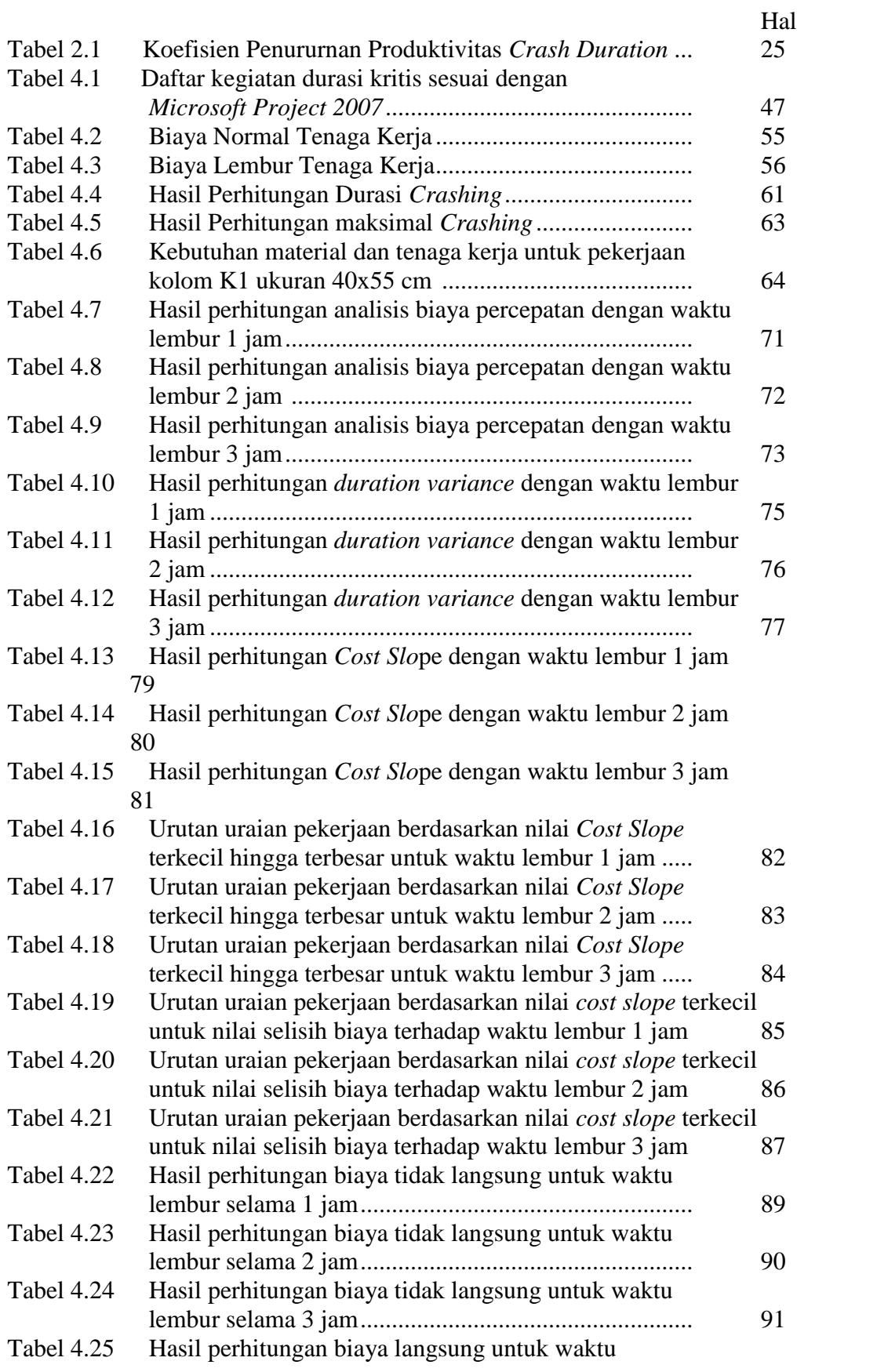

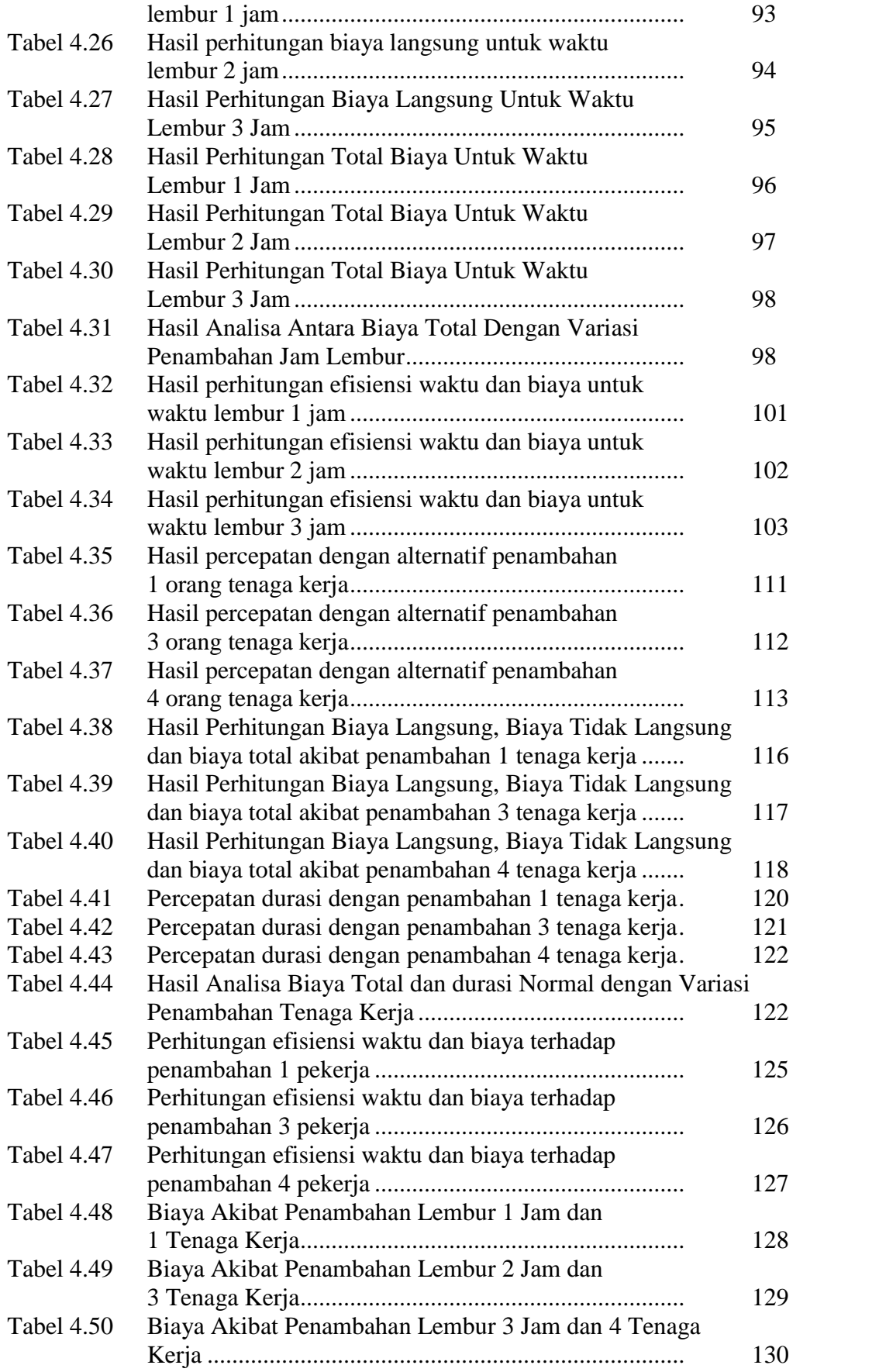